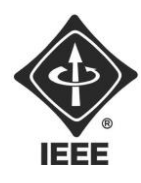

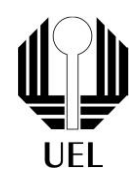

Vinicius Akira Fukuda (vinicius.akira@uel.br) Matheus Henrique Nonsiboni (matheus.nonsiboni@uel.br) Rogério Eduardo Ramalha (rogerio.e.ramalho@uel.br) Diogo Birello (diogo.birello0@uel.br)

**RELATÓRIO FINAL:**

Projeto Conversor BCD

Londrina 2023

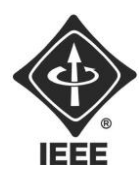

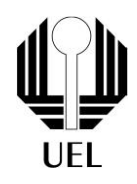

Vinicius Akira Fukuda Matheus Henrique Nonsiboni Rogério Eduardo Ramalha Diogo Birello

## **RELATÓRIO FINAL:**

Projeto Conversor BCD

Relatório apresentado ao Ramo Estudantil IEEE da Universidade Estadual de Londrina.

**Diretor de Projetos:** Nathan Andreani Netzel **Gestores de Projetos**: Daniel Tresse Dourado, Levi Monteiro dos Santos

> Londrina 2023

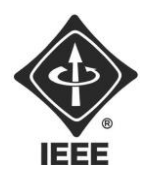

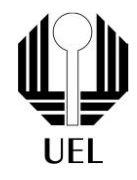

FUKUDA, VINÍCIUS. NONSIBONI, MATHEUS. BIRELLO, DIOGO. RAMALHO, ROGÉRIO. **Relatório Final**: Projeto Conversor BCD. 2023. 14 folhas. Relatório apresentado ao Ramo Estudantil IEEE da Universidade Estadual de Londrina, Londrina, 2023.

#### **RESUMO**

O objetivo do projeto é um circuito no protoboard no qual o propósito consiste em estabelecer uma comparação entre um valor representado em sua notação binária e na sua notação decimal, exibindo-o de ambas as formas simultaneamente. O dispositivo deveria converter um número decimal em sua representação binária de quatro bits. O BCD é uma forma de representar números decimais usando apenas os dígitos binários 0 e 1

**Palavras-chave:** Número binário, Conversor BCD, Número decimal

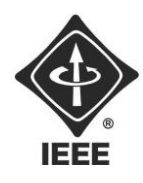

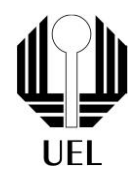

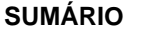

### **Sumário**

- [1. INTRODUÇÃO](#page-4-0) 6
- [2. FUNDAMENTAÇÃO TEÓRICA](#page-5-0) 7
	- [2.1](#page-5-1) M[ATERIAIS UTILIZADOS](#page-5-1) 7
		- 2.1.1 Led 2.2.1
		- 2.1.2 Resistor 2.1.2
		- 2.1.3 Protoboard 2.1.3
		- 2.1.4 Ci(CD4511BE) 2.1.4
		- 2.1.5 Display de 7 Segmentos 2.1.5 7

#### [3. METODOLOGIA](#page-6-0) 8

- [4. RESULTADOS E DISCUSSÕES](#page-7-0) 10
- 5. C[O](#page-7-0)NCLUSÃO 11
- 6. REFERÊNCIAS BIBLIOGRÁFICAS

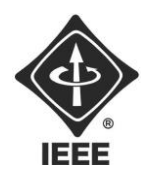

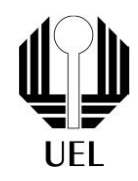

### <span id="page-4-0"></span>**1. INTRODUÇÃO**

A notação binária é uma forma de sistema numérico que emprega exclusivamente dois símbolos: 0 e 1. Este sistema é a base da computação e da representação de informações em ambientes digitais, tais como computadores. Cada algarismo binário é conhecido como um "bit", uma abreviação para "binary digit". Já a notação decimal é o sistema de numeração mais comum e amplamente utilizado, que emprega dez símbolos diferentes para representar números. Os símbolos usados na notação decimal são os dígitos de 0 a 9. Este sistema é fundamental para a matemática e a contagem cotidiana, sendo amplamente aplicado em várias áreas.

Este relatório apresenta o processo de construção de um Conversor BCD (Binary-Coded Decimal), desempenham um papel fundamental na eletrônica digital e no processamento de informações numéricas em sistemas digitais. Eles são amplamente utilizados para a conversão de números decimais em representações binárias ou vice-versa.

Neste relatório, descreveremos em detalhes o projeto, os componentes utilizados, os circuitos envolvidos e as etapas de construção do Conversor BCD. Exploraremos os conceitos subjacentes, como a representação BCD e as operações lógicas envolvidas na conversão de números decimais em binários codificados em decimal.

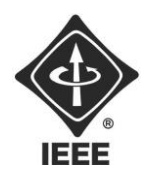

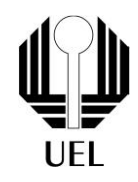

#### <span id="page-5-0"></span>**2. FUNDAMENTAÇÃO TEÓRICA**

BCD - Conversor binário para digital, é um circuito integrado, PTH. A principal função que desempenha é a de converter sinais digitais que coleta de suas entradas e combiná-los, assim transformando em uma sequência binária, quando o número binário é interpretado, ele muda para estado alto suas saídas, que conectadas corretamente a um display de sete segmentos, apresenta o valor binário na forma de valor decimal.

O conversor BCD que foi montado funciona com 4 chaves HH(interruptores), que abre e fecha o circuito, na qual cada um envia informação de 1 bit para o CI ou seja, se passa corrente ou não, assim podendo transformar em número binário, se passa corrente = 1, senão 0, o CI vai captar essa informação, interpretar e mandar no display de 7 segmentos. Para identificar se passa corrente foi usado led.

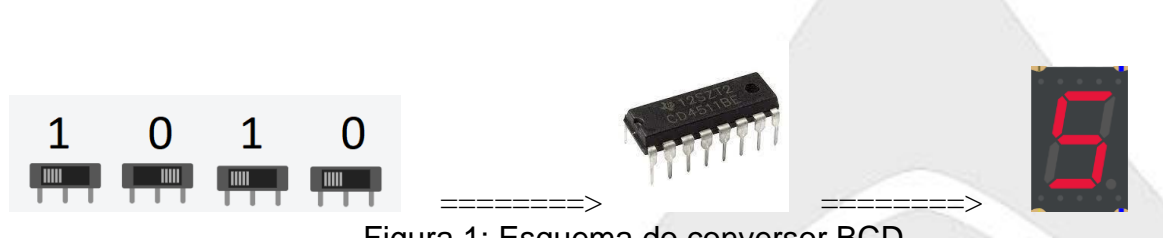

Figura 1: Esquema do conversor BCD

#### <span id="page-5-1"></span>2.1 MATERIAIS UTILIZADOS

2.1.1 Led é um dispositivo capaz de emitir luz de forma eficiente e econômica.

2.1.2 Resistor é um componente que limita o fluxo da corrente elétrica em um circuito.

2.1.3 Protoboard é uma placa de ensaio que serve como um protótipo de um aparelho eletrônico que possibilita construir circuitos de teste sem que haja necessidade de solda

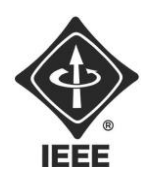

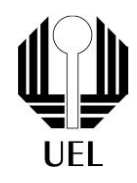

2.1.4 Ci(CD4511) é um conversor binário para digital, é um circuito integrado, PTH. A principal função que desempenha é a de converter sinais digitais que coleta de suas entradas e combiná-los, assim transformando em uma sequência binária, quando o número binário é interpretado, ele muda para estado alto suas saídas, que conectadas corretamente a um display de sete segmentos, apresenta o valor binário na forma de valor decimal.

2.1.5 Display de 7 segmentos tem a finalidade de mostrar informações alfanuméricas binário, octadecimal, decimal ou hexadecimal para o usuário observar de forma simples o processo.

#### <span id="page-6-0"></span>**3. METODOLOGIA**

Primeiramente, assistimos um vídeo sobre a montagem do circuito do conversor BCD ,depois de estarmos familiarizados com o vídeo, montamos apenas no protoboard o circuito.

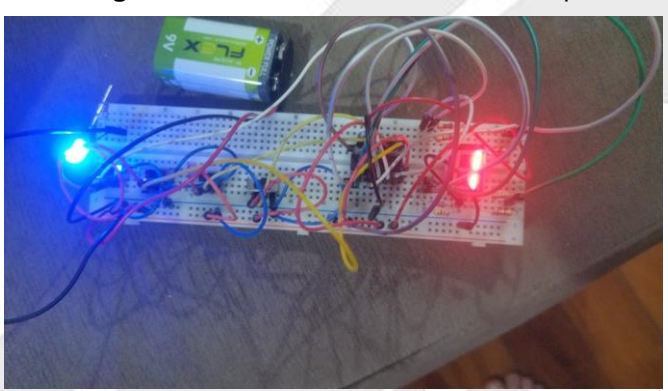

**Figura 1** – Conversor BCD montado no protoboard

**Fonte**: o próprio autor

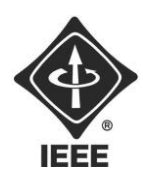

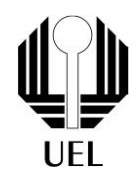

Usando os mesmos princípios da montagem da figura, resolvemos usar uma caixa de madeira para apresentar apenas o display,os leds e os interruptores.

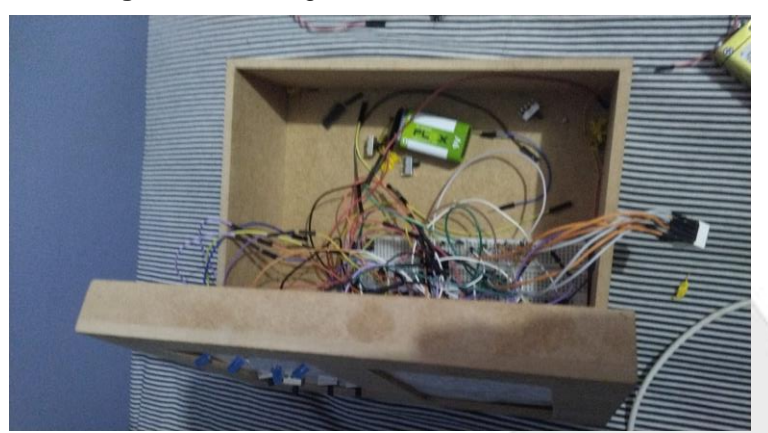

**Figura 2** – Montagem, do conversor BCD dentro da caixa

#### **Fonte**: o próprio autor

#### <span id="page-7-0"></span>**4. RESULTADOS E DISCUSSÕES**

Como resultado obtivemos um Conversor BCD montado em uma caixa, mostrando os valores binários e decimais ao mesmo tempo, bem sucedida, funcionalidade confirmada e precisa.

Um dos maiores foi a organização da montagem e saber quais eram os componentes queimados, pois a primeira vez que foi montado, não funcionou. Descobrindo que era a bateria que estava queimada, foi possível dar continuidade ao projeto.

Este projeto permitiu uma aplicação prática de conceitos teóricos de eletrônica digital, reforçando a compreensão do funcionamento de Conversores BCD. Além disso, aprendemos a importância da atenção aos detalhes na montagem de circuitos eletrônicos.

O Conversor BCD construído pode ser aplicado em uma variedade de projetos e sistemas que requerem a conversão precisa de números decimais em BCD, incluindo aplicações em displays de sete segmentos, calculadoras e dispositivos de medição.

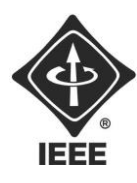

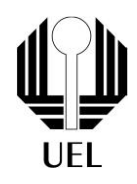

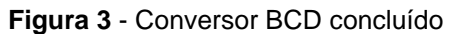

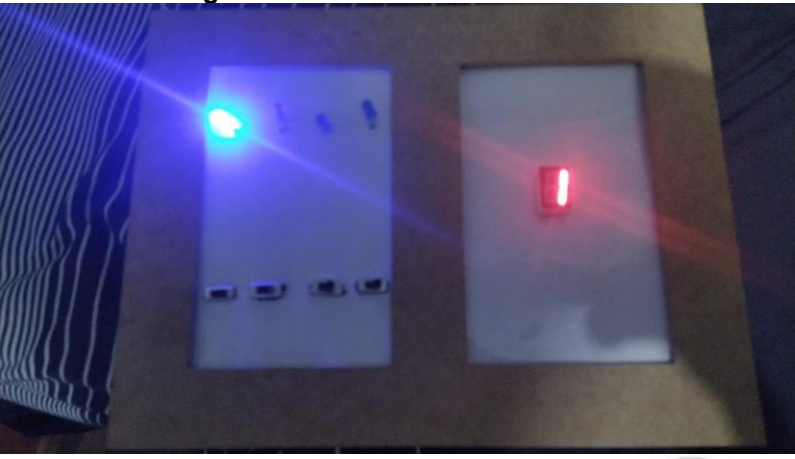

**Fonte**: o próprio autor

#### **5. CONCLUSÕES**

A montagem bem-sucedida do Conversor BCD representou uma etapa fundamental no nosso entendimento da eletrônica digital e dos princípios subjacentes à conversão de números decimais em binários codificados em decimal. Ao longo deste projeto, aprendemos a importância da precisão e da atenção aos detalhes na construção de circuitos eletrônicos.

Os resultados obtidos demonstram a funcionalidade eficaz do Conversor BCD, conforme pretendido, e a precisão na conversão de números binárias em decimal. Essa experiência nos permitiu adquirir habilidades valiosas em eletrônica, desde a seleção de componentes até a montagem e o teste de circuitos.

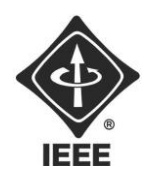

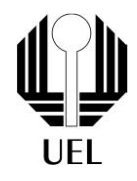

### **6. REFERÊNCIAS BIBLIOGRÁFICAS**

DECODIFICADOR DE DISPLAY 7 SEGMENTOS | Eletrônica para Iniciantes #20 Disponível em: https://www.youtube.com/watch?v=ZljSv4u6Ll0 Acesso em setembro de 2023 <https://www.electronica-pt.com/eletronica-digital/display-7-segmentos>

Acesso em setembro de 2023